1日目 (9/15)

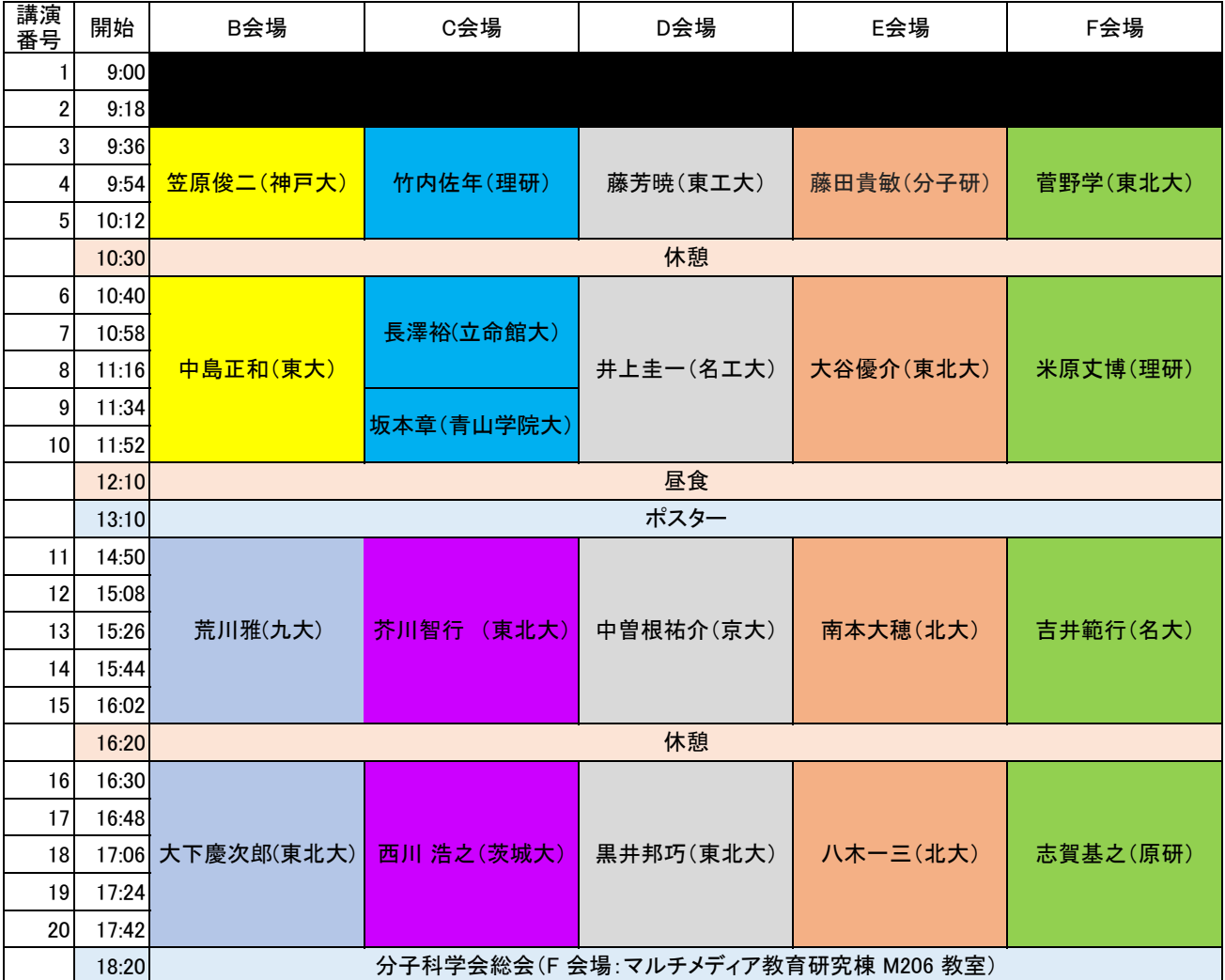

2日目 (9/16)

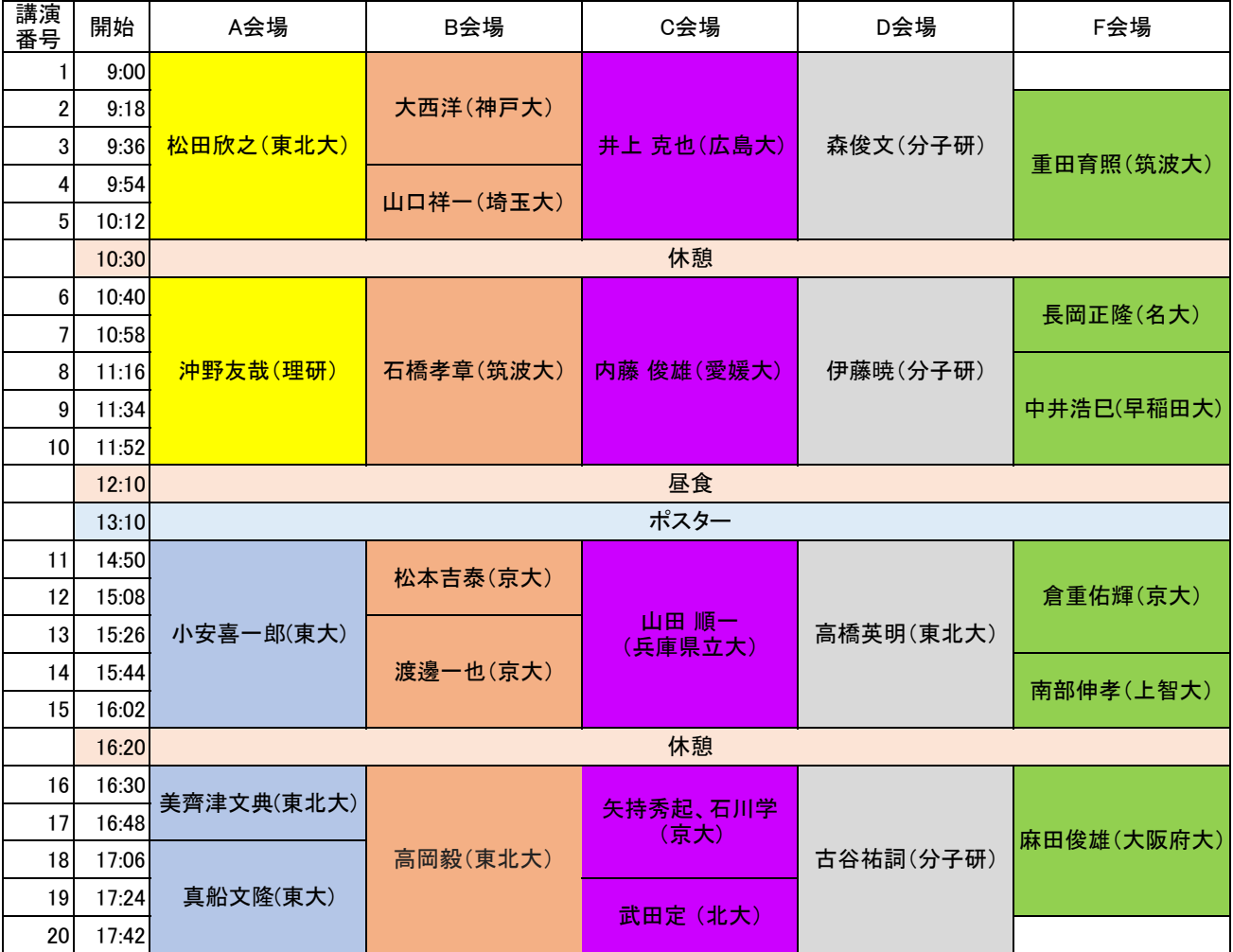

3日目 (9/17)

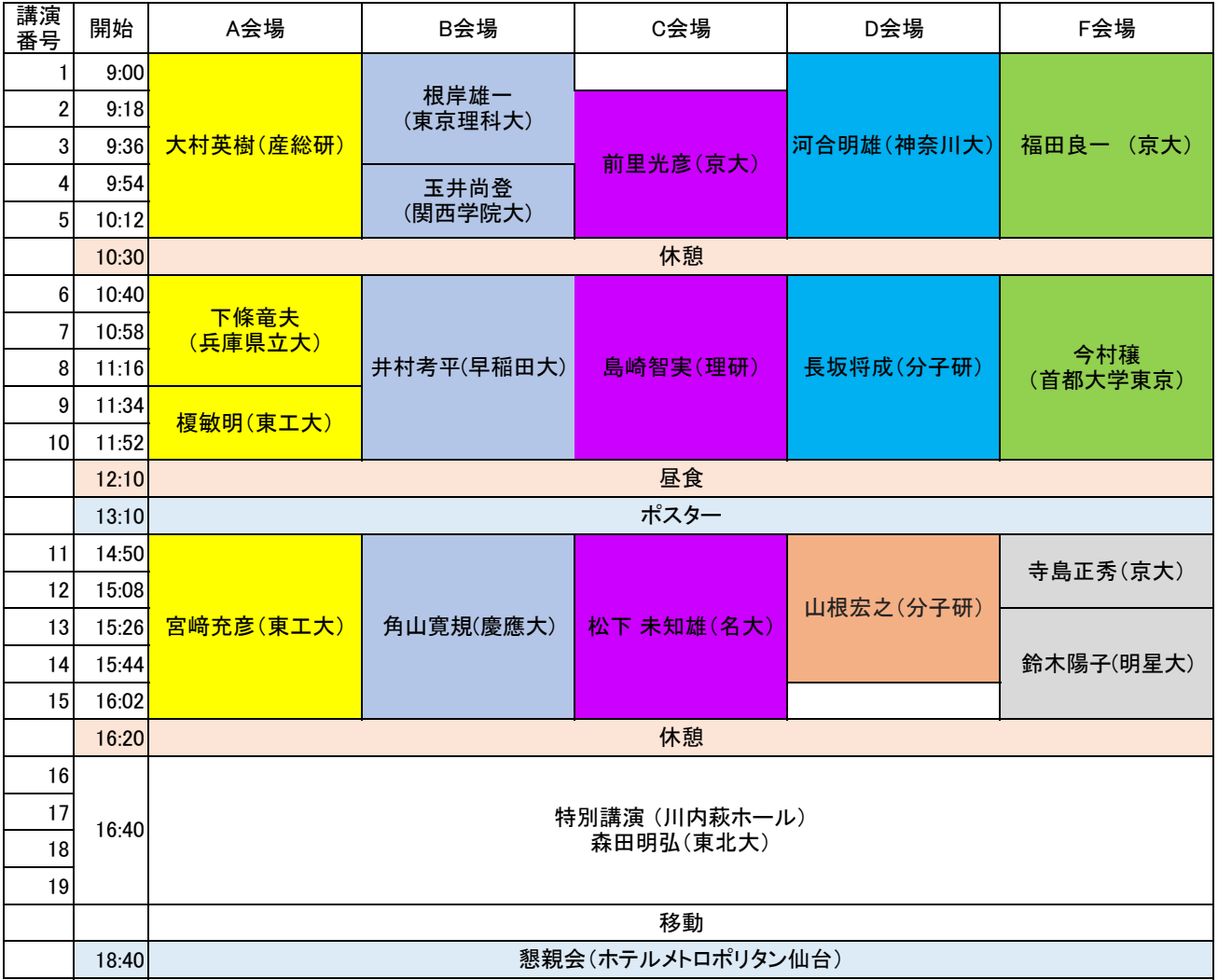

4日目 (9/18)

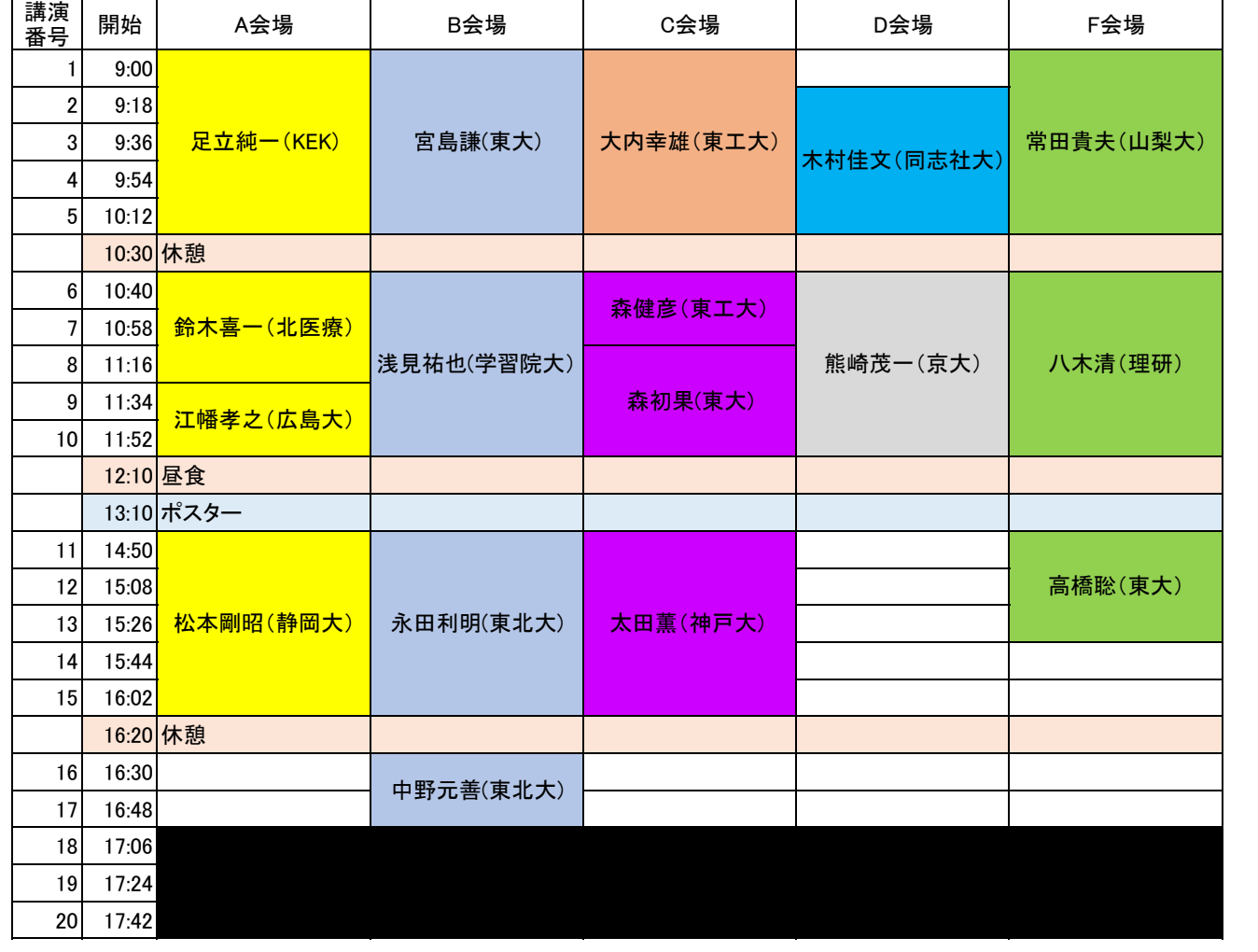